# **4 Análise dos Resultados das simulações e demais opções reais**

Conforme mencionado anteriormente, a viabilidade econômica do projeto foi calculada através de simulação (SMC) da função lucro apresentada. Foram gerados caminhos aleatórios com base nas distribuições de probabilidade calculadas para os diversos insumos que apresentam comportamento dinâmico. Sua repercussão foi observada nas médias da função lucro simulada em cada mês e conseqüentemente no somatório dos fluxos de caixa descontados à taxa livre de risco.

Apesar do método do valor presente líquido (VPL) em sua forma clássica ser atualmente o critério mais utilizado por analistas para decisão de investimento, podemos perceber que o mesmo não captura diversos benefícios de uma gestão ativa.

Apresentamos a seguir os resultados das simulações e os benefícios da utilização da metodologia de avaliação por ativos contingências. Também podemos observar momento em que o fluxo de caixa livre descontado acumulado cruza o eixo das ordenadas e retornamos o investimento inicial. Temos então o *payback* do projeto que reflete o tempo necessário para esse retorno.

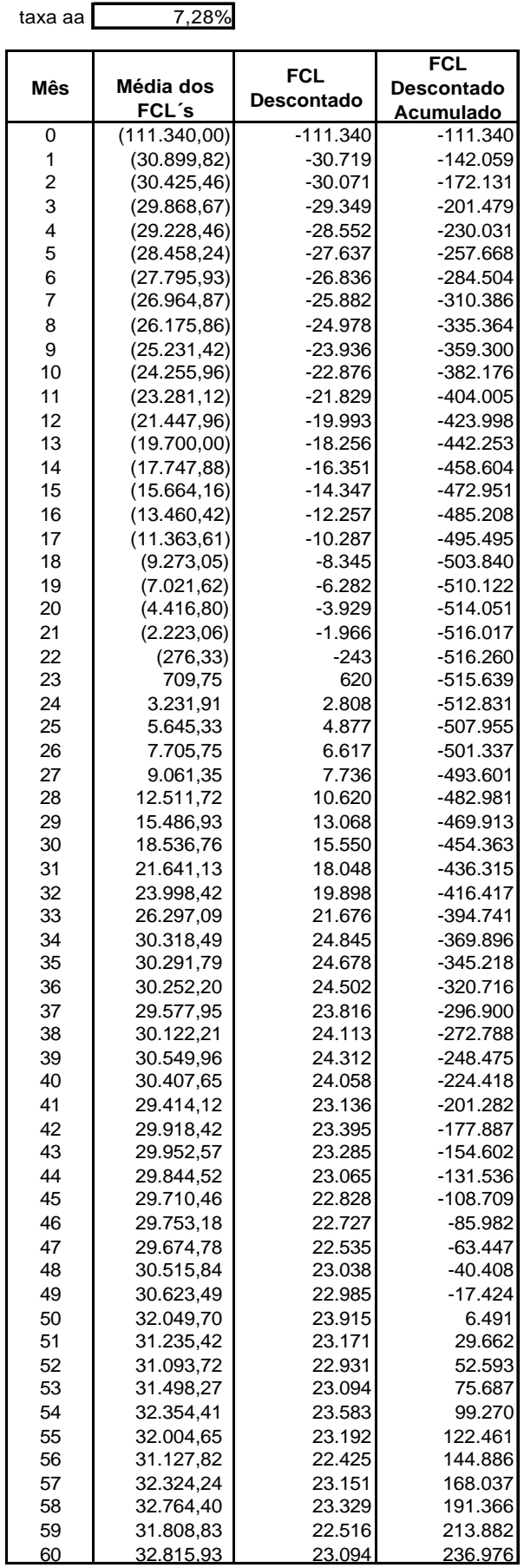

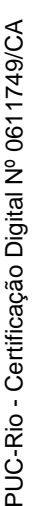

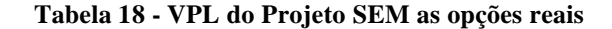

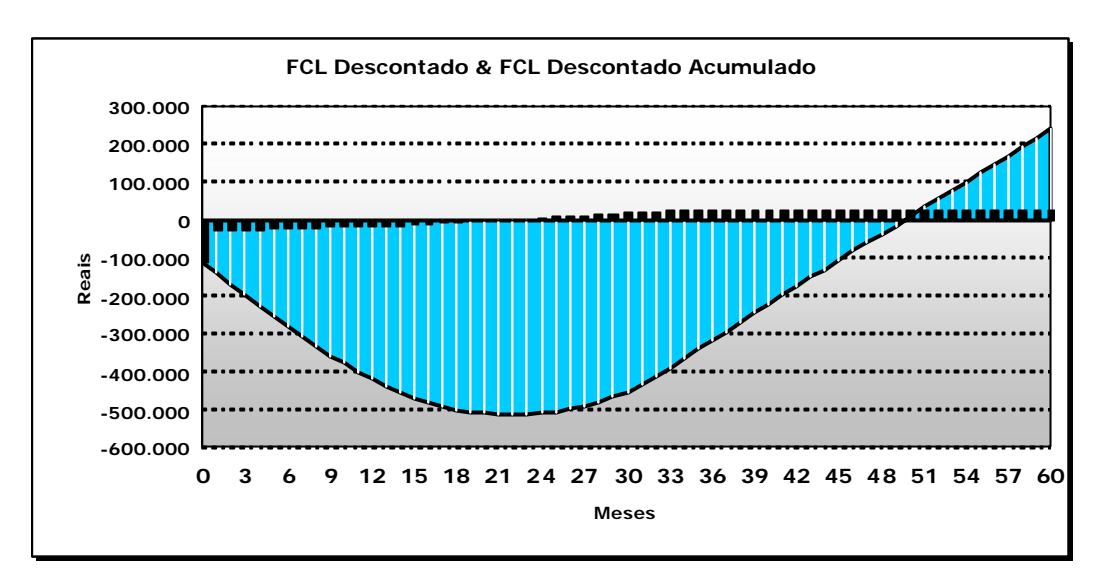

**Figura 33 - Gráfico do FCL Descontado e FCL Descontado Acumulado SEM opções**

O gráfico nos mostra que apesar de investimento inicial relativamente pequeno, a empresa enfrentará dificuldades nos primeiros anos de operação, quando ainda não está bem estabelecida no mercado. Nesse primeiro momento, mesmo operando com margem, preços maiores do que os custos variáveis, não existe penetração de mercado suficiente para superar os custos fixos. Após se estabelecar no mercado e ganhar uma massa crítica de produção, a empresa começará a gerar FCL´s positivos. Podemos observar que o *payback* do projeto ocorre no 50º mês e o VPL do projeto sem as opções reais é de R\$ 236.976.

A tabela e gráfico apresentado a seguir representa o resultado das simulações considerando a opção de parada temporária.

#### taxa aa **7,28%**

| <b>FCL</b><br>Média dos<br><b>Mês</b><br><b>Descontado</b><br>FCL's | Descontado<br>Acumulado |
|---------------------------------------------------------------------|-------------------------|
|                                                                     |                         |
|                                                                     |                         |
| (111.340,00)<br>$-111.340$<br>0                                     | $-111.340$              |
| 1<br>(30.859, 69)<br>$-30.680$                                      | $-142.020$              |
| $\overline{\mathbf{c}}$<br>(30.318,79)<br>$-29.966$                 | $-171.985$              |
| 3<br>(29.728, 19)<br>$-29.210$                                      | $-201.196$              |
| 4<br>(29.099, 85)<br>-28.426                                        | $-229.622$              |
| 5<br>$-27.536$<br>(28.353,74)                                       | $-257.157$              |
| 6<br>(27.604, 33)<br>$-26.651$                                      | $-283.809$              |
| 7<br>(26.844, 85)<br>$-25.767$                                      | $-309.575$              |
| 8<br>(26.031, 05)<br>$-24.840$                                      | $-334.415$              |
| 9<br>(25.098, 43)<br>$-23.810$                                      | $-358.225$              |
| 10<br>(24.149, 19)<br>$-22.776$                                     | $-381.001$              |
| 11<br>(23.128, 93)<br>$-21.686$                                     | $-402.687$              |
| 12<br>(21.326, 90)<br>$-19.880$                                     | $-422.566$              |
| 13<br>(19.451, 01)<br>$-18.025$                                     | -440.591                |
| 14<br>(17.563,29)<br>$-16.181$                                      | $-456.772$              |
| 15<br>(15.447, 07)<br>$-14.148$                                     | -470.920                |
| 16<br>(13.354, 36)<br>$-12.160$                                     | -483.080                |
| 17<br>(11.155, 47)<br>$-10.098$                                     | $-493.179$              |
| 18<br>(8.935,55)<br>$-8.042$                                        | $-501.220$              |
| 19<br>(6.581, 53)<br>$-5.889$                                       | $-507.109$              |
| 20<br>(4.196, 79)<br>$-3.733$                                       | $-510.842$              |
| 21<br>(1.947, 70)<br>$-1.722$                                       | $-512.564$              |
| 22<br>251<br>285,41                                                 | $-512.313$              |
| 23<br>1.187,50<br>1.038                                             | $-511.275$              |
| 24<br>4.085,68<br>3.550                                             | $-507.725$              |
| 25<br>6.261,30<br>5.409                                             | $-502.317$              |
| 26<br>8.266,40<br>7.099                                             | $-495.218$              |
| 27<br>10.146,84<br>8.663                                            | $-486.555$              |
| 28<br>13.138,35<br>11.151                                           | $-475.404$              |
| 29<br>16.167,99<br>13.643                                           | -461.761                |
| 30<br>19.178,42<br>16.089                                           | -445.672                |
| 31<br>22.080,20<br>18.415                                           | $-427.258$              |
| 32<br>24.658,18<br>20.445                                           | $-406.813$              |
| 33<br>27.261,95<br>22.471                                           | $-384.342$              |
| 34<br>25.292<br>30.864,08                                           | $-359.050$              |
| 35<br>31.064,53<br>25.308                                           | $-333.742$              |
| 25.219<br>36<br>31.137,34                                           | $-308.523$              |
| 37<br>30.944.02<br>24.916                                           | $-283.607$              |
| 38<br>31.224,87<br>24.995                                           | $-258.612$              |
| 39<br>31.518,98<br>25.083                                           | -233.529                |
| 40<br>24.896<br>31.467,52                                           | -208.632                |
| 41<br>30.327,87<br>23.854                                           | $-184.778$              |
| 42<br>30.353,02<br>23.735                                           | $-161.043$              |
| 43<br>24.221<br>31.156,76                                           | $-136.822$              |
| 44<br>30.672,42<br>23.705                                           | $-113.117$              |
| 45<br>30.825,21<br>23.684                                           | -89.432                 |
| 46<br>30.866,57<br>23.578                                           | $-65.855$               |
| 47<br>31.105,71<br>23.622                                           | $-42.233$               |
| 48<br>23.659<br>31.337,54                                           | $-18.575$               |
| 49<br>31.474,53<br>23.623                                           | 5.049                   |
| 50<br>32.633,79<br>24.350                                           | 29.399                  |
| 51<br>32.145,08<br>23.846                                           | 53.245                  |
| 52<br>31.865,10<br>23.500                                           | 76.745                  |
| 53<br>32.481,54<br>23.815                                           | 100.559                 |
| 54<br>32.976,11<br>24.036                                           | 124.596                 |
| 55<br>32.775,81<br>23.751                                           | 148.346                 |
| 32.145,09<br>56<br>23.158                                           | 171.504                 |
| 23.828<br>57<br>33.270,32                                           | 195.332                 |
| 58<br>33.840,44<br>24.095                                           | 219.427                 |
| 59<br>23.346<br>32.980,86                                           | 242.773                 |
| 60<br>33.596,11<br>23.643                                           | 266.416                 |

**Tabela 19 - VPL do projeto CONSIDERANDO a opção de parada temporária**

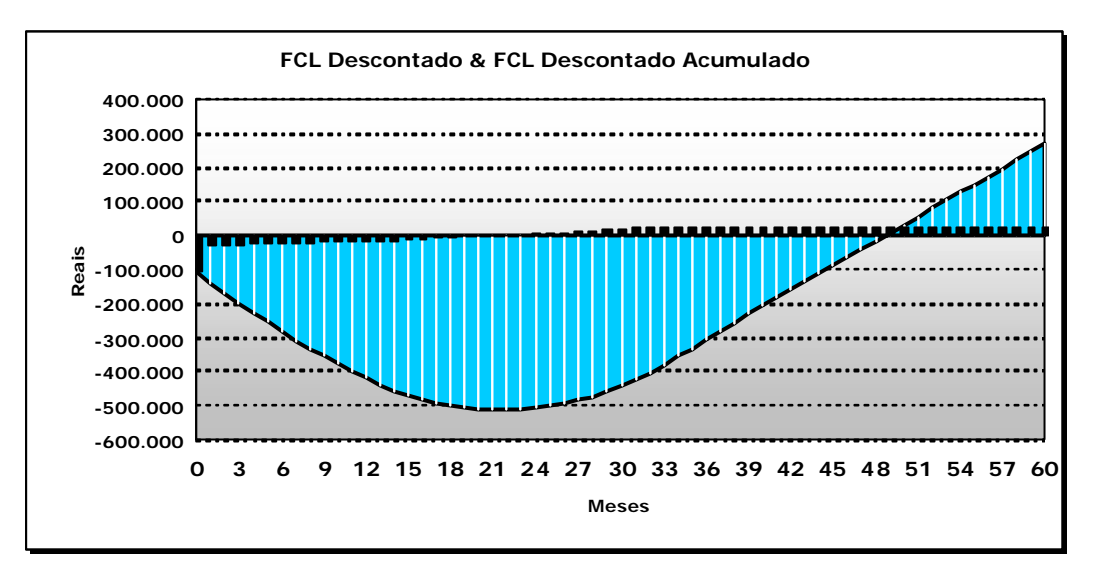

**Figura 34 - Gráfico do FCL Descontado e FCL Descontado Acumulado COM opções**

A utilização da opção não afetou de forma significante o FCL, porém, percebemos os benefícios de uma administração ativa em quase todos os meses. Essa gestão ativa corroborou para uma redução do tempo necessário até o retorno do investimento (payback) e para um incremento do VPL do projeto. O payback passou a ocorrer no 49º mês e o VPL considerando os efeitos da opção de parada temporária é de R\$ 266.416. Portanto o valor dessa opção pode ser encontrado através da diferença dos resultados, R\$ 29.440.

## **4.1 Análise da Opção de Abandono**

Em uma administração ativa, caso o mercado não esteja correspondendo às expectativas, não é necessário permanecer operando um modelo de negócio até o fim de seu horizonte de análise. Existe a opção de terminar as operações de produção e vender os equipamentos remanescentes. Na prática, abandonar um projeto é uma decisão que deve ser tomada quando o valor residual dos equipamentos supera as expectativas de fluxo de caixa de um projeto. Conforme levantamento realizado, os investimentos contidos nesse projeto não são específicos, são em sua maioria materiais de escritório, de medição e informática.

Portanto, trata-se de investimentos com alto grau de reaproveitamento e conseqüentemente liquidez. A avaliação da opção de abandono será realizada a cada instante de tempo através do comparativo do valor residual contábil desses investimentos com a expectativa de fluxos de caixa remanescente do projeto. A tabela 20 apresenta esse comparativo e o resultado da adição da opção de abandono à avaliação do projeto. A coluna designada pelo nome "expectativas futuras" foi calculada através do valor presente em cada instante dos FCL´s remanescentes à taxa livre de risco e a coluna "Opção de Abandono" pela seguinte fórmula:

$$
\frac{\left( VU_{\text{Inv}} - M\hat{e}s_i \right)}{VU_{\text{Inv}}} \times Inv \tag{27}
$$

Onde:

VU<sub>Inv</sub> Vida útil do investimento em meses (60 meses) Mês<sup>i</sup> Mês corrente de avaliação da opção de abandono Inv Investimento realizado

A última coluna da tabela 20 realiza uma verificação do gatilho da opção de abandono. Ou seja, esta coluna verifica se, em algum instante de tempo, a opção de abandonar o projeto é mais rentável do que continuar a operação do projeto. Observamos que esse gatilho não foi acionado em nenhum momento, logo, a opção de abandono não apresenta valor para esse projeto.

**FCL COM a opção de Parada Tempórária e a opção de abandono**

| Mês                     | Média dos<br><b>Expectativas</b><br>FCL's<br><b>Futuras</b> |                    | Opção de<br>Abanbdono | Exrecício da<br>Opção de<br>Abandono |  |
|-------------------------|-------------------------------------------------------------|--------------------|-----------------------|--------------------------------------|--|
| 0                       | (111.340,00)                                                |                    |                       |                                      |  |
| 1                       | (30.859, 69)                                                | 410.834            | 101.696               | <b>FALSO</b>                         |  |
| $\overline{\mathbf{c}}$ | (30.318,79)                                                 | 443.566            | 99.973                | <b>FALSO</b>                         |  |
| 3                       | (29.728, 19)                                                | 475.899            | 98.249                | <b>FALSO</b>                         |  |
| 4                       | (29.099, 85)                                                | 507.794            | 96.525                | <b>FALSO</b>                         |  |
| 5                       | (28.353,74)                                                 | 539.130            | 94.802                | <b>FALSO</b>                         |  |
| 6                       | (27.604, 33)                                                | 569.901            | 93.078                | <b>FALSO</b>                         |  |
| 7                       | (26.844, 85)                                                | 600.093            | 91.354                | <b>FALSO</b>                         |  |
| 8                       | (26.031, 05)                                                | 629.648            | 89.631                | <b>FALSO</b>                         |  |
| 9                       | (25.098, 43)                                                | 658.445            | 87.907                | <b>FALSO</b>                         |  |
| 10                      | (24.149, 19)                                                | 686.461            | 86.183                | <b>FALSO</b>                         |  |
| 11                      | (23.128, 93)                                                | 713.622            | 84.460                | <b>FALSO</b>                         |  |
| 12                      | (21.326,90)                                                 | 739.140            | 82.736                | <b>FALSO</b>                         |  |
| 13                      | (19.451, 01)                                                | 762.932            | 81.012                | <b>FALSO</b>                         |  |
| 14                      | (17.563,29)                                                 | 784.976            | 79.289                | FALSO                                |  |
| 15                      | (15.447, 07)                                                | 805.034            | 77.565                | <b>FALSO</b>                         |  |
| 16                      | (13.354, 36)                                                | 823.116            | 75.841                | <b>FALSO</b>                         |  |
| 17                      | (11.155, 47)<br>(8.935, 55)                                 | 839.106            | 74.118                | <b>FALSO</b><br><b>FALSO</b>         |  |
| 18<br>19                | (6.581, 53)                                                 | 852.970<br>864.561 | 72.394<br>70.670      | <b>FALSO</b>                         |  |
| 20                      | (4.196, 79)                                                 | 873.835            | 68.947                | FALSO                                |  |
| 21                      | (1.947, 70)                                                 | 880.915            | 67.223                | <b>FALSO</b>                         |  |
| 22                      | 285,41                                                      | 885.804            | 65.499                | <b>FALSO</b>                         |  |
| 23                      | 1.187,50                                                    | 889.819            | 63.776                | <b>FALSO</b>                         |  |
| 24                      | 4.085,68                                                    | 890.959            | 62.052                | <b>FALSO</b>                         |  |
| 25                      | 6.261,30                                                    | 889.931            | 60.328                | <b>FALSO</b>                         |  |
| 26                      | 8.266,40                                                    | 886.891            | 58.605                | FALSO                                |  |
| 27                      | 10.146,84                                                   | 881.953            | 56.881                | <b>FALSO</b>                         |  |
| 28                      | 13.138,35                                                   | 873.994            | 55.157                | <b>FALSO</b>                         |  |
| 29                      | 16.167,99                                                   | 862.960            | 53.434                | <b>FALSO</b>                         |  |
| 30                      | 19.178,42                                                   | 848.849            | 51.710                | <b>FALSO</b>                         |  |
| 31                      | 22.080,20                                                   | 831.755            | 49.986                | <b>FALSO</b>                         |  |
| 32                      | 24.658,18                                                   | 811.982            | 48.263                | <b>FALSO</b>                         |  |
| 33                      | 27.261,95                                                   | 789.489            | 46.539                | <b>FALSO</b>                         |  |
| 34                      | 30.864,08                                                   | 763.261            | 44.815                | <b>FALSO</b>                         |  |
| 35                      | 31.064,53                                                   | 736.679            | 43.092                | <b>FALSO</b>                         |  |
| 36                      | 31.137,34                                                   | 709.869            | 41.368                | <b>FALSO</b>                         |  |
| 37                      | 30.944,02                                                   | 683.094            | 39.644                | <b>FALSO</b>                         |  |
| 38                      | 31.224.87                                                   | 655.881            | 37.921                | FALSO                                |  |
| 39                      | 31.518,98                                                   | 628.214            | 36.197                | <b>FALSO</b>                         |  |
| 40                      | 31.467,52                                                   | 600.436            | 34.473                | <b>FALSO</b>                         |  |
| 41                      | 30.327.87                                                   | 573.635            | 32.750                | FALSO                                |  |
| 42                      | 30.353,02                                                   | 546.651            | 31.026                | <b>FALSO</b>                         |  |
| 43<br>44                | 31.156,76                                                   | 518.705            | 29.302                | <b>FALSO</b><br>FALSO                |  |
|                         | 30.672,42                                                   | 491.079            | 27.579                |                                      |  |
| 45<br>46                | 30.825,21<br>30.866,57                                      | 463.138<br>434.991 | 25.855<br>24.131      | FALSO<br><b>FALSO</b>                |  |
| 47                      | 31.105,71                                                   | 406.440            | 22.408                | <b>FALSO</b>                         |  |
| 48                      | 31.337,54                                                   | 377.490            | 20.684                | <b>FALSO</b>                         |  |
| 49                      | 31.474,53                                                   | 348.232            | 18.960                | <b>FALSO</b>                         |  |
| 50                      | 32.633,79                                                   | 317.644            | 17.237                | FALSO                                |  |
| 51                      | 32.145,08                                                   | 287.364            | 15.513                | <b>FALSO</b>                         |  |
| 52                      | 31.865,10                                                   | 257.187            | 13.789                | <b>FALSO</b>                         |  |
| 53                      | 32.481,54                                                   | 226.216            | 12.066                | <b>FALSO</b>                         |  |
| 54                      | 32.976,11                                                   | 194.568            | 10.342                | <b>FALSO</b>                         |  |
| 55                      | 32.775,81                                                   | 162.935            | 8.618                 | <b>FALSO</b>                         |  |
| 56                      | 32.145,09                                                   | 131.747            | 6.895                 | <b>FALSO</b>                         |  |
| 57                      | 33.270,32                                                   | 99.251             | 5.171                 | FALSO                                |  |
| 58                      | 33.840,44                                                   | 65.993             | 3.447                 | <b>FALSO</b>                         |  |
| 59                      | 32.980,86                                                   | 33.400             | 1.724                 | FALSO                                |  |
| 60                      | <u>33.596,11</u>                                            | 33.400             | 0                     | <b>FALSO</b>                         |  |

**Tabela 20 - Avaliação da Opção de Abandono**

## **4.2 Análise da Opção de Adiar o Investimento**

Pela teoria clássica, os projetos são analisados com base nos fluxos de caixa esperados e nas taxas de desconto no instante da análise. Isso implica que um projeto deve ser realizado agora ou nunca mais. Logo, o VPL obtido é uma medida do valor e da aceitabilidade do projeto referente à avaliação naquele instante. Contudo, sabemos que a ocasião em que as variáveis estocásticas (insumos) se encontram mudam ao longo do tempo. Conseqüentemente, o reflexo dessas variáveis no fluxo de caixa livre altera também o VPL do projeto. Logo, um projeto que apresenta hoje um VPL negativo pode ter um VPL positivo no futuro.

Pode ocorrer que, mesmo que atualmente um projeto apresente VPL positivo, a empresa pode decidir adiar esse investimento a afim de que alguma informação seja revelada. Desta forma, é possível que exista uma expectativa de que o projeto tenha um valor maior no futuro, a opção de espera vale mais do que a realização imediata do projeto.

Foram realizadas Simulações de Monte Carlo conforme a descrição realizada anteriormente para o início do projeto em diversos instantes de tempo. O resultado dessas simulações, valor do projeto iniciado em um outro instante de tempo diferente de zero, são descontados ao instante de tempo zero (t=0) e comparado com o valor do projeto iniciado hoje.

É possível construir uma curva de gatilhos a partir do valor do projeto hoje. Para ser vantajosa a espera, seria necessário que o valor do projeto no instante 1, por exemplo, fosse tal que descontado um período à taxa livre de risco fosse maior do que o valor do projeto iniciado em t=0. Desta forma temos que:

$$
Vgatilho_i = VPL_{t=0} \times (1 + r_f)
$$
\n(28)

onde:

Vgatilho Valor do gatilho a ser superado para a opção de espera valer a pena

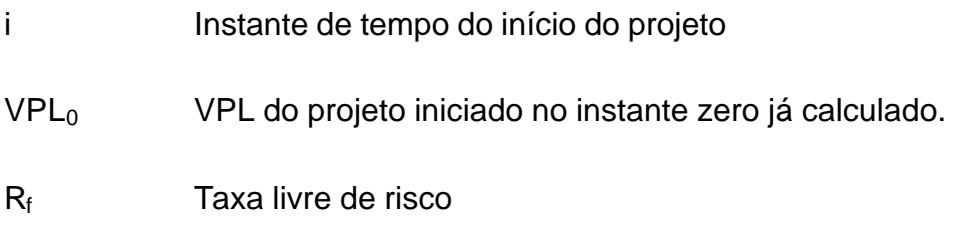

O resultado das simulações realizadas com início em diversos instantes de tempo e o gatilho necessário calculado são apresentados no gráfico e tabela a seguir:

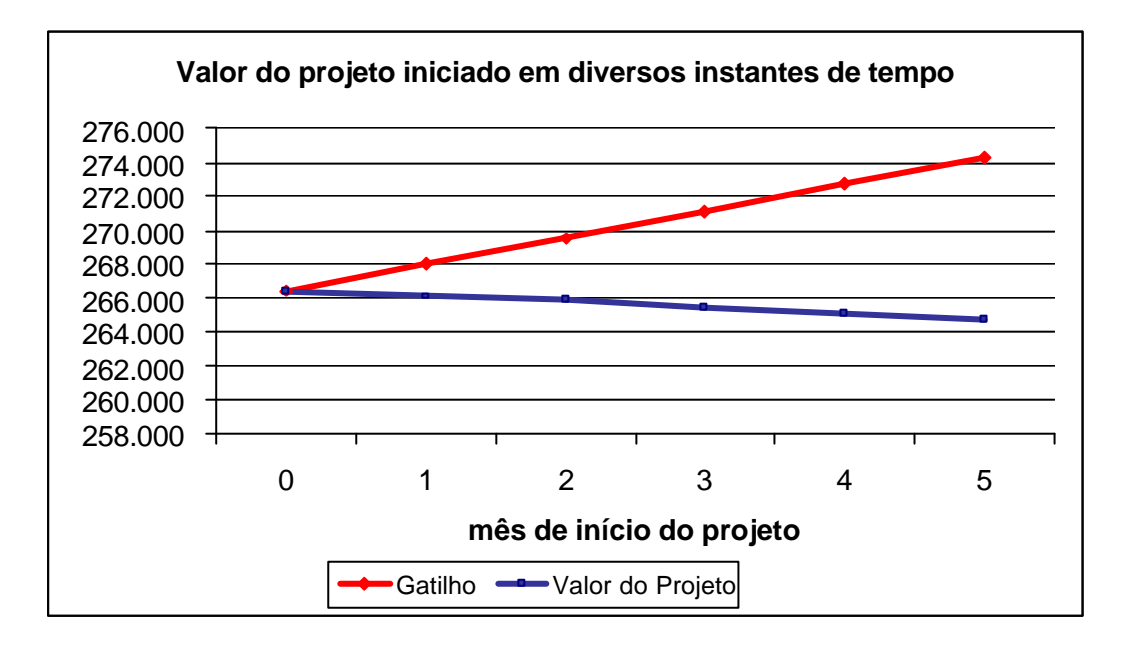

**Figura 35 - Valor do projeto iniciado em dive rsos instantes de tempo**

| Mês | Gatilho    | Valor do Projeto<br>iniciado no mês i | VP do projeto<br>descontado ao mês<br>zero |
|-----|------------|---------------------------------------|--------------------------------------------|
|     | 266.415,84 | 266.416                               | 266.416                                    |
|     | 267.980,55 | 266.096                               | 264.542                                    |
| 2   | 269.554,45 | 265.830                               | 262.735                                    |
| 3   | 271.137,59 | 265.431                               | 260.809                                    |
|     | 272.730,04 | 265.086                               | 258.949                                    |
| 5   | 274.331,83 | 264.768                               | 257.128                                    |

**Tabela 21 - Valor do projeto iniciado no mês i e descontado ao mês zero**

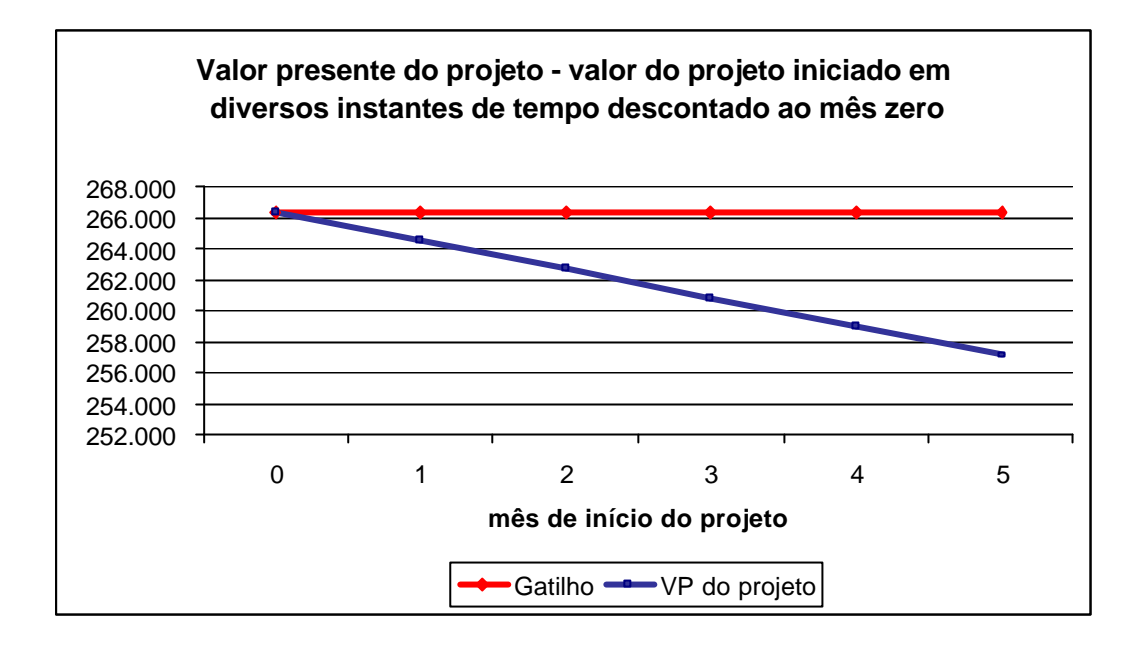

Como a espera não adiciona valor ao projeto, podemos concluir que trata-se de um bom momento no cenário de custos, as variáveis estocásticas (insumos) encontram-se em um cenário favorável. Como não existe valor na opção de adiar o projeto, concluímos também que o projeto encontra-se *Deep in the Money*, pronto para ser executado.

## **4.3 Análise de Sensibilidade**

#### **4.3.1 Variáveis Críticas**

A análise de sensibilidade procura determinar o efeito de uma variação de um determinado item no seu valor total. Pode ser um instrumento útil em diferentes áreas para determinar a importância de uma variável sobre o resultado final de outra. Consiste em pesquisar a estabilidade da solução em vista das possíveis variações dos parâmetros de entrada.

O gráfico do tipo Tornado a seguir visa quantificar os efeitos individuais de cada item ou estimativa no valor de um projeto. Neste caso estamos avaliando qual impacto uma variação de 5% em cada estimativa

92

traria no valor final do VPL. É uma maneira de verificar quais são as variáveis críticas do modelo e quão sensível é sua relação com o resultado.

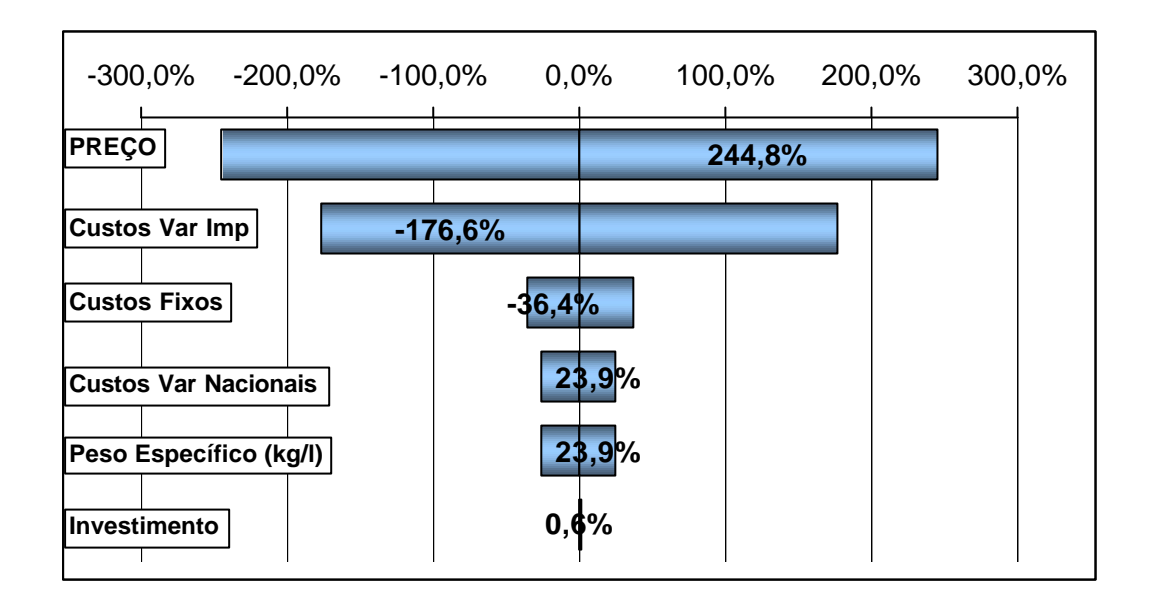

**Figura 36 - Análise de Sensibilidade Tornado - 5% de variação**

| Análise de Sensibilidade                 |           | LS        |
|------------------------------------------|-----------|-----------|
| Preço / Litro                            | $-244,8%$ | 244,8%    |
| Custos Variáveis Importados (US\$/litro) | 176,6%    | $-176,6%$ |
| <b>Custos Fixos</b>                      | 36,4%     | $-36,4%$  |
| Custos VariáveisNacionais (R\$/litro)    | $-26,4%$  | 23,9%     |
| Peso Específico (kg/l)                   | $-26,4%$  | 23,9%     |
| Investimento                             | $-0.6%$   | 0.6%      |

**Tabela 22 - Resultados da análise de sensibilidade**

Os resultados revelam uma sensibilidade significativa quanto ao *Preço* estimado e aos *Custos Variáveis Importados*. Uma variação de apenas 5% nesses item causam variações superiores a 100% no VPL do projeto. Uma vez que atualmente temos um cenário de baixa do Dólar, não é de se admirar que o projeto esteja *Deep in the Money.* O investimento imediato resulta no máximo aproveitamento deste cenário vantajoso.

Outra forma de se verificar a análise de sensibilidade é através da elaboração de um gráfico *Spider*. Neste gráfico são realizadas uma série de variações percentuais individuais nas variáveis de entrada e seu efeito é observado na variável de saída, no caso o VPL do projeto. Este tipo de

análise também é muito útil para identificar se existe uma relação linear ou não entre as variáveis de entrada e o resultado da análise. A seguir apresentamos o resultado desta análise de sensibilidade.

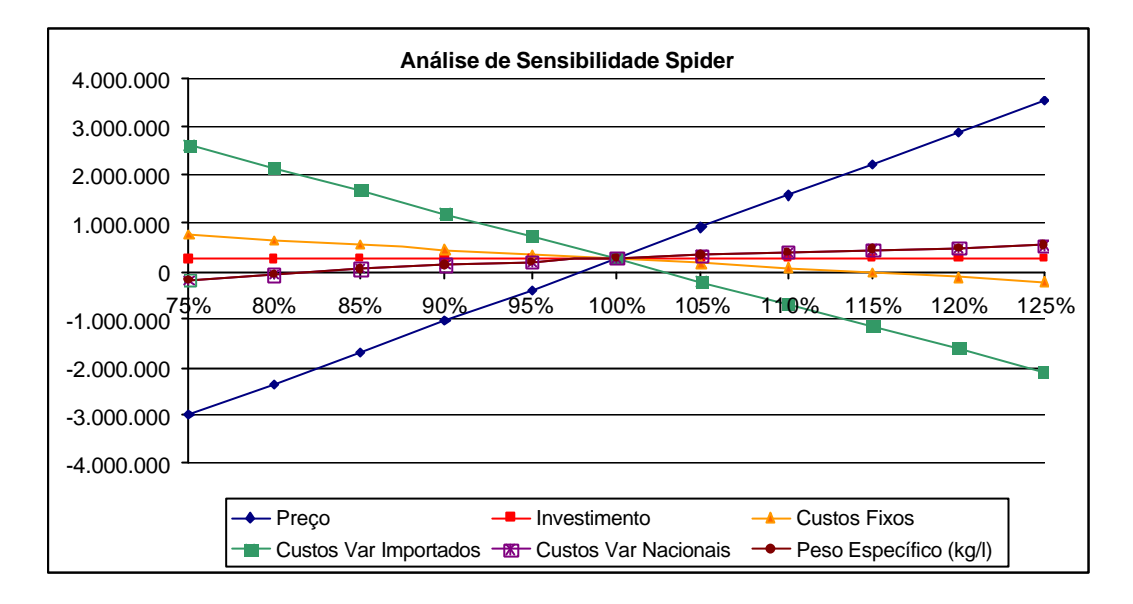

**Figura 37 - Análise de sensibilidade Spider**

| Variação | Preço        | Investimento | <b>Custos Fixos</b> | <b>Custos Var</b><br><b>Imp</b> | <b>Custos Var</b><br><b>Nac</b> | Peso<br><b>Específico</b> |
|----------|--------------|--------------|---------------------|---------------------------------|---------------------------------|---------------------------|
| 75%      | $-2.994.397$ | 258.111      | 751.840             | 2.618.541                       | $-178.499$                      | $-178.499$                |
| 80%      | $-2.342.234$ | 259.772      | 654.755             | 2.148.116                       | $-67.270$                       | $-67.270$                 |
| 85%      | $-1.690.072$ | 261.433      | 557.670             | 1.677.691                       | 30.873                          | 30.873                    |
| 90%      | $-1.037.909$ | 263.094      | 460.586             | 1.207.266                       | 118.111                         | 118.111                   |
| 95%      | $-385.747$   | 264.755      | 363.501             | 736.841                         | 196.166                         | 196.166                   |
| 100%     | 266.416      | 266.416      | 266.416             | 266.416                         | 266.416                         | 266.416                   |
| 105%     | 918.578      | 268,077      | 169.331             | $-204.009$                      | 329.975                         | 329.975                   |
| 110%     | 1.570.741    | 269.738      | 72.246              | -674.434                        | 387.756                         | 387.756                   |
| 115%     | 2.222.903    | 271.399      | $-24.839$           | $-1.144.859$                    | 440.513                         | 440.513                   |
| 120%     | 2.875.066    | 273.060      | $-121.924$          | $-1.615.285$                    | 488.873                         | 488.873                   |
| 125%     | 3.527.228    | 274.721      | $-219.008$          | $-2.085.710$                    | 533.365                         | 533.365                   |

**Tabela 23 - Análise de Sensibilidade Spider**

Analisando o gráfico, confirmamos pelas inclinações apresentadas que o *Preço* e *Custos Variáveis importados* são as variáveis críticas do modelo. As inclinações também são indicadores de direcionamento dos efeitos (maiores inclinações). A variável *Preço*, por exemplo, apresenta uma inclinação positiva, ou seja, quando maior o preço maior o VPL do projeto. Enquanto a variável *Custo Variável Importado* apresenta inclinação negativa, ou seja, um aumento desta variável resulta em um decréscimo de VPL. Podemos observar também a não linearidade no

peso específico, fenômeno comumente observado em variáveis de relação.

#### **4.3.2 Número de Iterações**

O número de iterações poderia ser um outro agravante da análise de viabilidade econômica. Um número superior a 20.000 simulações poderia trazer uma precisão adicional à análise. Foram realizadas simulações com diferentes números de iterações e seus resultados podem ser observados a seguir.

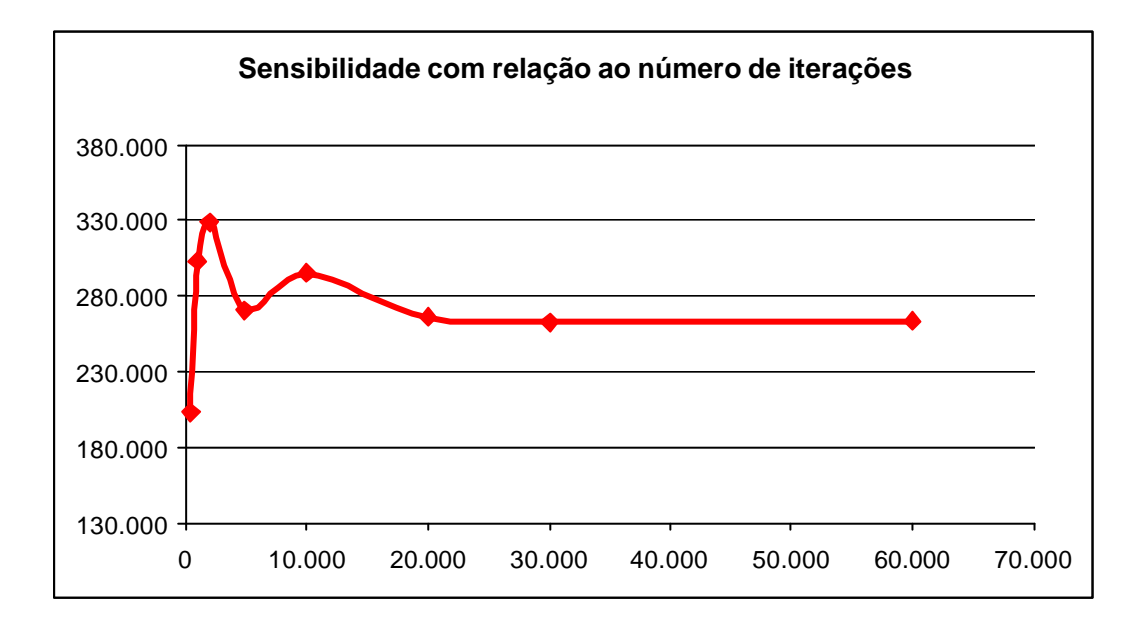

**Figura 38 - Sensibilidade do resultado com relação ao nº de iterações**

Podemos observar que não existe alteração significativa no resultado acima de 20.000 iterações, portanto, o VPL apresentado nos dá uma precisão satisfatória além de agilizar os cálculos computacionais.